МІНІСТЕРСТВО ОСВІТИ І НАУКИ, МОЛОДІ ТА СПОРТУ УКРАЇНИ НАЦІОНАЛЬНИЙ ТЕХНІЧНИЙ УНІВЕРСИТЕТ УКРАЇНИ "КИЇВСЬКИЙ ПОЛІТЕХНІЧНИЙ ІНСТИТУТ"

## **КОМП'ЮТЕРНІ МЕТОДИ ПРОЕКТУВАННЯ СИСТЕМ АВТОМАТИЗАЦІЇ**

# МЕТОДИЧНІ ВКАЗІВКИ

до виконання модульної контрольної роботи «Синтез цифрових регуляторів за методом Даліна» для студентів спеціальності "Автоматизоване управління технологічними процесами"

*Рекомендовано Вченою радою інженерно-хімічного факультету*

Київ НТУУ "КПІ" 2013

Комп'ютерні методи проектування систем автоматизації: Методичні вказівки до виконання модульної контрольної роботи «Синтез цифрових регуляторів за методом Даліна» для студ. спеціальності «Автоматизоване управління технологічними процесами» / Уклад.: М. З. Кваско, Я. Ю. Жураковський – К.: НТУУ «КПІ», 2013. – 19 с.

> *Гриф надано Вченою радою ІХФ (Протокол № 1 від 28.01. 2013 р.)*

## Навчальне видання

## КОМП'ЮТЕРНІ МЕТОДИ ПРОЕКТУВАННЯ СИСТЕМ АВТОМАТИЗАЦІЇ

Методичні вказівки до виконання модульної контрольної роботи «Синтез цифрових регуляторів за методом Даліна» для студентів спеціальності

"Автоматизоване управління технологічними процесами"

Укладачі: Кваско Михайло Зіновійович, к.т.н., проф. Жураковський Ярослав Юрійович, ст. викл.

Відповідальний

редактор А.І. Жученко, д.т.н., проф.

Рецензент Жулинський О.А., к.т.н.

Авторська редакція

# **ЗМІСТ**

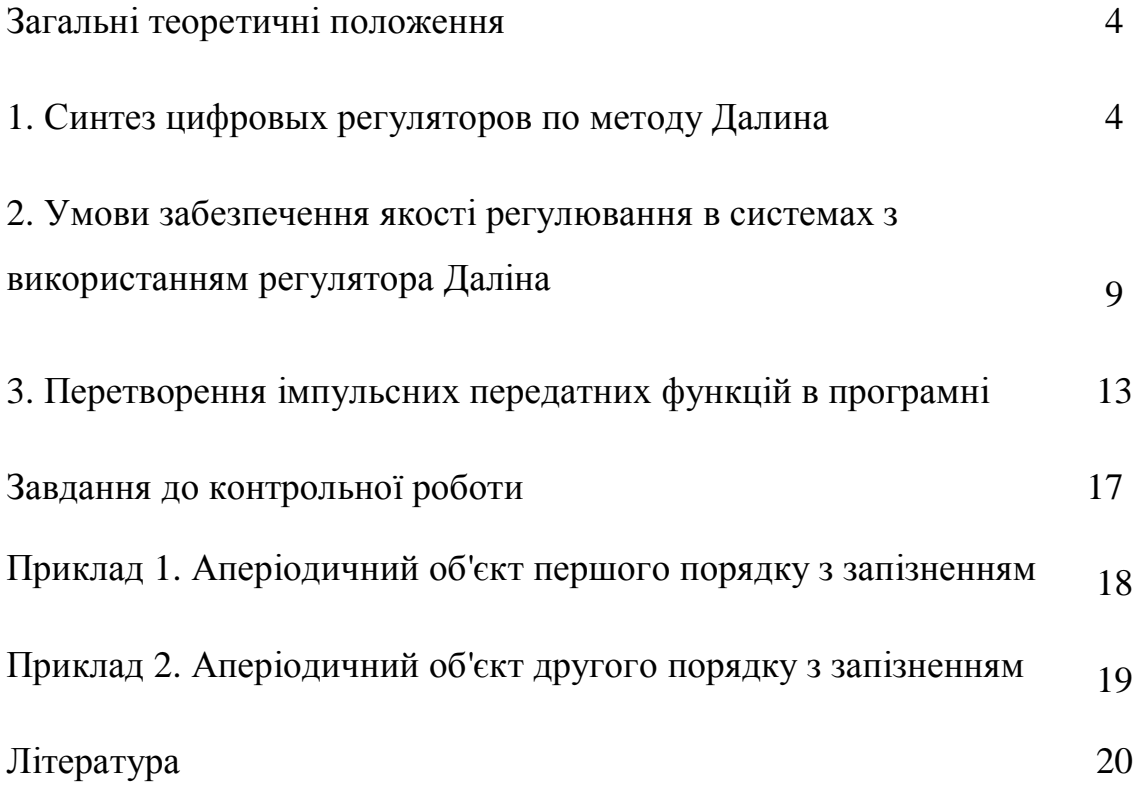

## **Загальні теоретичні положення**

В практиці реалізації цифрових регуляторів застосовують стандартні алгоритми, які еквівалентні неперервним регуляторам. Можна проектувати алгоритми таких регуляторів, які забезпечують заданий перехідний процес в замкнутій системі регулювання.

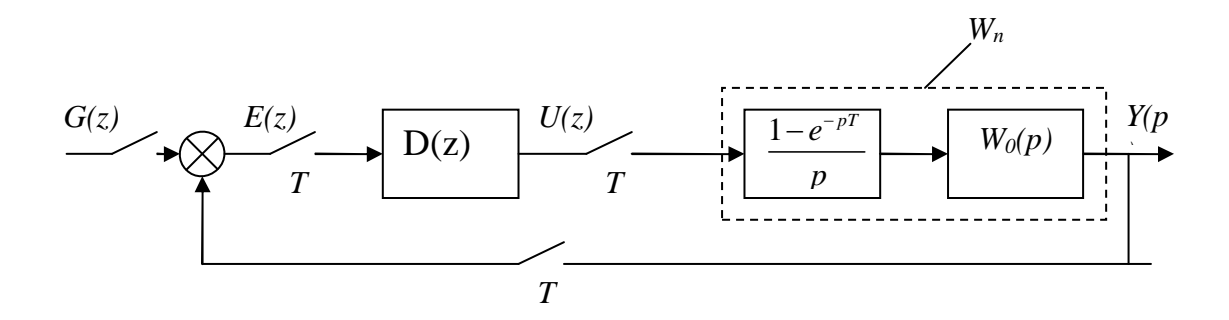

Рис. 1 – Структурна схема цифрової системи регулювання

Імпульсна передатна функція D(z) знаходиться по такій формулі:

$$
\Phi(z) = \frac{D(z)W_{\pi}(z)}{1+D(z)W_{\pi}(z)},
$$

де  $W_n(z)$  – приведена неперервна частина;  $\Phi(z)$  – передаточна функция замкнутої системи в формі z – перетворення.

#### **1. Синтез цифровых регуляторов по методу Далина**

Для знаходження Ф(z) задаємося перехідним процесом в замкненій цифровій системі керування в вигляді аперіодичної ланки першого порядку з запізненням:

$$
\Phi(p) = \frac{Y(p)}{q(p)} = \frac{e^{-pr}}{T_3 p + 1},\tag{1.1}
$$

де *T*<sup>3</sup> стала часу замкненої системи; τ *—* запізнення, що дорівнює запізненню обєкта в каналі керування.

Як видно, коефіцієнт передачі дорівнює одиниці. Це пояснюється тим, що розглянутий канал "завдання – вихід"  $q(p) - y(p)$ , в котрому дотримується умова: на скільки одиниць збільшили завдання, на стільки ж збільшиться і вихідні величина.

Перетворимо в Z -форму:

$$
Z\left\{e^{-P\tau}\right\}=Z\left\{e^{-P\frac{\tau}{T}}\right\}=Z\left\{e^{-PTK}\right\},\,
$$

де  $K = \tau / T$ ,  $KT < \tau$  ≤ (K + 1)T.

Знайдемо z-перетворення для виразу  $1/(T_3P+1)$ .

Введемо позначення:  $d = 1/T_3$ ;  $a_3 = e^{-\alpha T}$ . Тоді z-перетворення від (1.1) має наступний вигляд:

$$
\Phi(z) = \frac{1 = a_3}{z - a_3} z^{-K} = \frac{1 - a_3}{1 - a_3 z^{-1}} z^{-(k+1)}
$$
(1.2)

$$
D(z) = \left[W_p(z)\right]^{-1} \frac{(1 - a_3)z^{-(k+1)}}{1 - a_3 z^{-1} - (1 - a_3)z^{-(k+1)}}
$$
(1.3)

Вираз (1.3) представляє в загальному вигляді імпульсну передатну функцію регулятора Даліна. Маючи (1.4), розглянемо об'єкти керування в вигляді наступних передатних функцій.

1. Об'єкт керування має передатну функцію

$$
W_{ob}(P) = \frac{K_{ob}e^{-P\tau}}{T_{ob}P + 1}.
$$
\n(1.4)

Знаядемо z-перетворення  $W_p(P)$ з врахуванням (1.4):

$$
W_p(z) = \frac{z-1}{z} Z \left\{ \frac{W_{ob}(P)}{P} \right\}.
$$
 (1.5)

Другий співмножник в (1.5) розкладемо на прості дроби:

$$
Z\left\{\frac{W_{ob}(P)}{P}\right\} = Z\left\{\frac{K_{ob}e^{-P\tau}}{P(T_{ob}P+1)}\right\} = Z\left\{\frac{K_{ob}e^{-P\tau}}{P} - \frac{K_{ob}T_{ob}e^{-P\tau}}{T_{ob}P+1}\right\} = Z\left\{\frac{K_{ob}e^{-P\tau}}{P} - \frac{K_{ob}e^{-P\tau}}{P} - \frac{K_{ob}e^{-P\tau}}{P}\right\}
$$

У відповідності до таблиці модифікованих z-перетворень:

$$
Z\left\{\frac{W_{ob}(P)}{P}\right\} = \frac{K_{ob}(C_1 + C_2 z^{-1})z^{-(k+1)}}{1 - e^{-T/T_{ob}}z^{-1}}
$$

С врахуванням (1.5)

.

$$
W_p(z) = \frac{K_{ob}(C_1 + C_2 z^{-1})z^{-(k+1)}}{1 - e^{-T/T_{ob}}z^{-1}}
$$
(1.6)

$$
\text{Re } C_1 = 1 - e^{-\alpha T/T_{ob}} \; ; \; C_2 = e^{-\alpha T/T_{ob}} - e^{-T/T_{ob}} \; ; \; a = 1 - \frac{\tau - kT}{T} \; ; \; a_p = e^{-T/T_{ob}} \; .
$$

Підставивши (1.6) в (1.3), отримаємо імпульсну функцію регулятора Даліна:

$$
D(z) = \frac{(1 - a_3)(1 - a_3 z^{-1})}{K_{ob} \left[1 - a_3 z^{-1} - (1 - a_3) z^{-(k+1)}\right] (C_1 + C_2 z^{-1})}.
$$
\n(1.7)

2. Об'єкт керування має передатну функцію

$$
W_{ob}(P) = \frac{K_{ob}e^{-P\tau}}{(T_1P + 1)(T_2P + 1)}.
$$
\n(1.8)

Знайдемо z-перетворення приведеної неперервної частини:

$$
Wp(z) = \frac{z-1}{z} Z \left\{ \frac{K_{ob}e^{-p\tau}}{P(T_1P+1)(T_2P+1)} \right\}.
$$
 (1.9)

Розкладемо на прості дроби вираз в фігурних дужках в (1.9)

$$
Z\left\{\frac{K_{ob}e^{-P\tau}}{P(T_1P+1)(T_2P+1)}\right\} =
$$
  
=  $Z\left\{\frac{K_{ob}e^{-P\tau}}{P} - \frac{K_{ob}T_1e^{-P\tau}}{(T_1-T_2)(P+\frac{1}{T})} + \frac{K_{ob}T_2e^{-P\tau}}{(T_1-T_2)(P+\frac{1}{T})}\right\}$  (1.10)

У відповідності до табл.

$$
Z\left\{\frac{K_{ob}e^{-P\tau}}{P(T_1P+1)(T_2P+1)}\right\} = \frac{K_{ob}e^{-K}}{z-1} - \frac{K_{ob}e^{-[T/T_1-(k+1)T/T_1]}z^{-(k+1)}}{(T_1-T_2)(1-e^{-T/T_1}z^{-1})} + \frac{K_{ob}e^{-[T/T_2-(k+1)T/T_2]}z^{-(k+1)}}{(T_1-T_2)(1-e^{-T/T_2}z^{-1})}
$$
(1.11)

Після перетворень виразів (1.11) і з врахуванням (1.9) маємо

$$
Wp(z) = \frac{K_{ob}(C_3 + C_4 z^{-1})z^{-(k+1)}}{(1 - e^{-T/T_1}z^{-1})(1 - e^{-T/T_2}z^{-1})}.
$$
\n(1.12)

Вводимо позначення:

$$
C_3 = 1 + \frac{T_1 a_{p1} - T a_{p2}}{T_2 - T_1}; \ C_4 = e^{-T/T_1 - T/T_2} + \frac{T_1 a_{p1} - T_2 a_{p2}}{T_2 - T_1}.
$$

$$
a_{p1} = e^{-T/T_1}; \ a_{p2} = e^{-T/T_2}.
$$

Виходячи з цього отримуємо імпульсну передатну функцію регулятора Даліна:

$$
D(z) = \frac{(1 - a_3)(1 - a_{p1}z^{-1})(1 - a_{p2}z^{-1})}{K_{ob} \left[1 - a_3z^{-1} - (1 - a_3)z^{-(k+1)}\right] (C_3 + C_4 z^{-1})}.
$$
\n(1.13)

3.Приводимо імпульсні передатні функції ПНЧ для об'єктів з такими передатними функціями:

$$
Wob(p) = \frac{Kob}{T_1 p + 1}
$$
\n(1.14)

$$
Wob(p) = \frac{Kob}{(T_1p + 1)(T_2p + 1)}
$$
\n(1.15)

Для виразу (1.12), використовуючи таблицю отримуємо:

$$
Wp(z) = \frac{z-1}{z}z \left\{ \frac{Kob}{p(T_1p+1)} \right\} = \frac{z-1}{z}z \left\{ \frac{Kob}{p} - \frac{KobT_1}{T_1p+1} \right\} =
$$
  

$$
= \frac{z-1}{z} \left[ \frac{Kobz}{z-1} - \frac{Kobz}{z-e^{-r/T_1}} \right] = \frac{Kob(1-a_{p1})z^{-1}}{1-a_{p1}z^{-1}} \tag{1.16}
$$

Для виразу (1.13)

$$
Wp(z) = \frac{z-1}{z} \left[ \frac{z}{z-1} - \frac{a_1 z}{T_1 (z - a_{p1})} + \frac{b_1 z}{T_2 (z - a_{p2})} \right] Kob,
$$
 (1.17)

$$
\text{Re } a_1 = \frac{T_1^2}{T_1 - T_2}; \qquad b_1 = \frac{T_2^2}{T_1 - T_2}
$$

Маючи  $Wp(z)$ , з урахуванням виразу можна легко отримати  $D(z)$  для розглянутих випадків, представлених виразами (1.14) ти (1.15).

4. При необхідності фільтрації вхідної змінної в коло зворотного зв'язку включають експоненціальний фільтр з передатною функцією:

$$
W\phi(p) = \frac{1}{T\phi p + 1} \tag{1.18}
$$

Де *T*φ – стала часу фільтра.

Передатна функція *Wp(p)* буде мати вид:

$$
Wp(p) = \frac{1 - e^{-pT}}{p} Wob(p) \frac{1}{T\phi p + 1}
$$
 (1.19)

.

Якщо *Wob*(*p*) є аперіодичною ланкою першого порядку з запізненням, а передатна функція замкненої системи описується виразом (1.1), то

$$
D(z) = \frac{(1 - a_3)(1 - a_{p1}z^{-1})(1 - a_{p2}z^{-1})}{Kob(1 - a_{p2})\left[(1 - a_3z^{-1})(1 - a_{p1}z^{-1}) - \frac{1 - a_3}{1 - a_{p2}}(\alpha + \beta z - 1)^{-(k+1)}\right]} (1.20)
$$
  
ae  $a_{p1} = e^{-T/T\phi}$ ;  $a_{p2} = e^{-T/Tob}$ ;  $\alpha = 1 - \frac{a_{p1}T\phi - a_{p2}Tob}{T\phi - Tob}$ ;

$$
\beta = a_{p1}a_{p2} - \frac{a_{p2}a_{p1}a_{p1}a_{p2}}{T\phi - Tob}
$$

Програми розрахунку регуляторів по методу Даліна в середовищі MathCad наведені в прикладах 1 та 2.

# **2. Умови забезпечення якості регулювання в системах з використанням регулятора Даліна**

Як показали експериментальні досліди, при наявності в характеристичному рівняння коренів, що лежіть в колі *z* = −1**,** в керувальному діянні  $U(t)$  будуть мати місце затухаючі коливання, які небажані для виконавчого пристрою (рис. 2.1). ця особливість регулятора Даліна називається коливністю.

В системах управління, де використовується регулятор Даліна, коливніть може з'явитися за рахунок любого із множників знаменника в виразах (1.8), (1.13), (1.20).

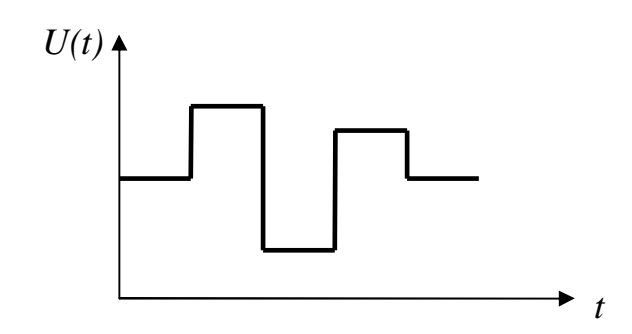

Рис. 2.1. Коливання в керувальному сигналі

1. Об'єкт керування – аперіодична ланка першого порядку з запізненням.

Розглянемо знаменник виразу (1.7)

$$
Kob\Big[1-a_3z^{-1}-(1-a_3)z^{-1(k+1)}\Big](c_2z^{-1}+C_1)
$$
\n(2.1)

Коефіцієнт  $c_2 z^{-1} + C_1$  має полюс  $z_1 = -C_2 / C_1$ , інший співмножник може бути представлений так:

$$
1 - a_3 z^{-1} - (1 - a_3) z^{-(k+1)} =
$$
  
=  $(1 - z^{-1}) \Big[ 1 + (1 - a_3) z^{-1} + (1 - a_3) z^{-2} + ... + (1 - a_3) z^{-k} \Big].$  (2.2)

Якщо припустити, що в цьому виразі є корені *z*<sub>1</sub> = −1, котрі приводять до коливання, то для усунення їх дії замість *z* поставимо *z* =1 (крім співмножника  $(1-z^{-1})$ . Оскільки корені і коефіцієнти полінома зв'язані

між собою, ви як би «перегнали» небажані корені в коефіцієнти.

Розглянемо (2.2) при  $K = 2$ , тобто  $\tau / T = 2$ :

$$
1 - a_3 z^{-1} - (1 - a_3) z^{-3} = (1 - z^{-1}) \left[ 1 + (1 - a_3) z^{-1} + (1 - a_3) z^{-2} \right]
$$
 (2.3)

Звідси

$$
z_{2,3} = -\frac{(1-a_3)}{2} \pm i\sqrt{\frac{4(1-a_3) - (1-a_3)^2}{4}}\tag{2.4}
$$

За абсолютною величиною із (2.4) ці корені

$$
|z| = \sqrt{1 - a_3} = \sqrt{1 - e^{-T/T_3}}
$$
\n(2.5)

В (2.3) один корінь *z* =1, а дві інших визначаються із (2.4)

Для стійкої системи необхідно, щоб визначні із (2.5) корені  $|z| = 1$ , що можливо при  $e^{-T/T_3} \to 0$ . В цьому випадку  $z_2 = 1$ ;

 $z_3 = -1$ , тобто корінь  $z_3 = -1$  дає коливніть, прибрати яку можна, підставивши в вираз (2.3)  $z = 1$  (крім  $(1 - Z^{-1})$ )., тобто «загрубити» систему. В цьому випадку отримуємо скореговану імпульсну передатну функцію цифрового регулятора Даліна, в якому коливання в  $D(z)$  не буде. Вираз (1.7) при довільному  $K = \tau / T$  тепер потрібно записати так:

$$
D(z) = \frac{(1 - a_3)(1 - a_3 z^{-1})}{Kob(C_1 + C_2)\left[1 + K(1 + a_3)\right](1 - z^{-1})}
$$
(2.6)

Наведемо вираз (2.6) при  $K = \tau / T = 2$  до дискретного аналогу неперервного регулятора. Відомо, що дискретний аналог ПІ-регулятора має імпульсну передатну функцію.

$$
D(z) = Kp \left[ 1 + \frac{T}{Tu(1 - z^{-1})} \right]
$$
\n
$$
(2.7)
$$

Перетворимо (2.6) до виду (2.7)

$$
D(z) = \frac{1 - a_3}{Kob(C_1 + C_2)(3 - 2a_3)} \frac{a_3(\frac{1}{a_3} - z^{-1} + 1 - 1)}{1 - z^{-1}} =
$$
  
= 
$$
\frac{1 - a_3}{Kob(C_1 + C_2)(3 - 2a_3)} \frac{a_3\left[\left(\frac{1}{a_3} - 1\right) + \left(1 - z^{-1}\right)\right]}{1 - z^{-1}} =
$$

$$
=\frac{(1-a_3)a_3}{Kob(C_1+C_2)(3-2a_3)}\left[1+\frac{\frac{1}{a_3}-1}{1-z^{-1}}\right]
$$
(2.8)

Звідси мажмо параметри настройки дискретного ПІ-регулятора при  $K=2$ :

$$
Kp_{opt} = \frac{a_3(1-a_3)}{Kob(C_1 + C_2)(3-2a_3)}; \quad Tu = \frac{T}{(1/a_3 - 1)}.
$$

Для довільного цілого К коефіцієнти

$$
K p_{opt} = \frac{1 - e^{-T/T_3}}{Kob(C_1 + C_2) \left[1 + K(1 - e^{T/T_3})\right]};
$$

$$
K u_{opt} = \frac{T}{e^{T/T_0 b} - 1}
$$

При таких параметрах настройки ЦР керувальне діяння при зміні динамічного режиму об'єкта керування виконує монотонний ступінчатий перехідний процес (Рис. 2.2)

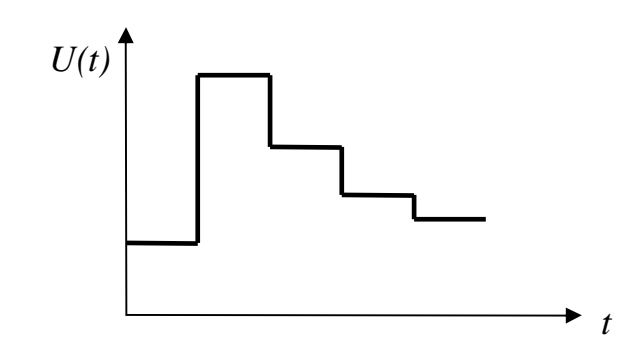

Рис. 2.2. Перехідний процес оптимальних Крі Ти

2. Об'єкт керування – аперіодична ланка другого порядку з запізненням.

Розглянемо знаменник виразу (1.12) як характеристичне управління:

$$
Kob\Big[1-a_3z^{-1}-(1-a_3)z^{-(k+1)}\Big](C_3+C_4z^{-1})=0\tag{2.9}
$$

Співмножник  $C_3 + C_4 z^{-1} = 0$  дає корінь  $z_1 = -C_4 / C_3$ , а другий співмножник представимо так, як показано в формулі (2.2), або для окремого випадку, коли  $\tau = T$ , тобто  $K = 1$ .

$$
1 - a_3 z^{-1} - (1 - a_3) z^{-2} = (1 - z^{-1}) \left[ 1 + (1 - a_3) z^{-1} \right].
$$

Тут маємо ще два корені:

$$
z_2 = 1
$$
;  $z_3 = -(1 - a_3) = -(1 - e^{-T/T_3})$ .

В усталеному перехідному процесі при  $t \to \infty$  треба, щоб  $e^{-T/T_3} \to 0$ . Це призводить до того, що  $Z = -1$ , а це дає коливніть в системі. Щоб позбавитись від неї, в співмножник в квадратних дужках замість  $\zeta$ підставимо значення  $\zeta = 1$ . В окремому випадку при  $K = 1$  імпульсна передатна функція регулятора Даліна має вигляд:

$$
D(z) = \frac{(1 - a_3)(1 - a_{p1}z^{-1})(1 - a_{p2}z^{-1})}{Kob(C_3 + C_4)(2 - a_3)(1 - z^{-1})}
$$
(2.10)

В загальному випадку, тобто при довільному цілому *K* .

$$
D(z) = \frac{(1 - a_3)(1 - a_{p1}z^{-1})(1 - a_{p2}z^{-1})}{Kob(C_3 + C_4)\left[1 + K(1 - a_3)\right](1 - z^{-1})}
$$
(2.11)

Зводимо цей вираз до такого виду (з урахуванням підстановки  $a_3, a_{p1}, a_{p2}, C_3, C_4$ :

$$
D(z) = \frac{(e^{T/T_1} + e^{T/T_2} - 2)(1 - e^{T/T_3})}{Kob(e^{T/T_1} - 1)(e^{T/T_2} - 1)\left[(1 + K(1 - e^{-T/T_2})\right]}\times
$$

$$
\times \left[1 + \frac{(1 - e^{T/T_1})(1 - e^{T/T_2})}{(e^{T/T_2} + e^{T/T_2} - 2)(1 - z^{-1})} + \frac{1 - z^{-1}}{e^{T/T_1} + e^{T/T_2} - 2}\right]
$$
(2.12)

В загальноприйнятому виді імпульсна передатна функція дискретного ПІД-регулятора в *z*-формі записується так:

$$
D(z) = Kp \left[ 1 + \frac{T}{Tu(1 - z^{-1})} + \frac{Tg}{T}(1 - z^{-1}) \right].
$$
 (2.13)

Порівнюючи (2.12) та (2.13), знаходимо оптимальні параметри настройки ПІД-регулятора:

$$
K p_{opt} = \frac{(e^{T/T_1} + e^{T/T_2} - 2)(1 - e^{-T/T_3})}{Kob(e^{T/T_1} - 1)(e^{T/T_2} - 1)\left[1 + K(1 - e^{-T/T_3})\right]};
$$
  

$$
Tu_{opt} = \frac{T(e^{T/T_1} + e^{T/T_2} - 2)}{(1 - e^{T/T_1})(1 - e^{T/T_2})}; Tg_{opt} = \frac{T}{e^{T/T_1} + e^{T/T_2} - 2}.
$$

Тепер, якщо *T* → 0, то дискретні регулятори перетворюються в неперервні і можна визначити параметри налаштувань неперервних ПІ- та ПІД-регуляторів:

а) для ПІД-регулятора

$$
Kp_{opt} = \frac{T_1 / T_3}{Kob(1 + \tau / T_3)}; \; Tu_{opt} = T_1;
$$

б) для ПІД-регулятора

$$
Kp_{opt} = \frac{T_1/T_2 + T_2}{Kob(1 + \tau/T_3)}
$$
;  $Tu_{opt} = T_1 + T_2 \cdot Tg_{opt} = \frac{T_1T_2}{T_1 + T_2}$ .

Таким чином, отримані значення параметрів настройки регуляторів, котрі залежать від динамічних властивостей об'єкта, а значення  $Kp_{opt}$ , ще й від сталої часу замкнетої системи  $T_3$ .

## 3. Перетворення імпульсних передатних функцій в програмні.

Запишемо вираз (2.6) в вигляді

$$
\frac{U(z)}{G(z) - Y(z)} = \frac{U(z)}{E(z)} = \frac{(1 - a_3)(1 - a_3 z^{-1})}{Kob(C_1 + C_2)(3 - 2a_3)(1 - z^{-1})}
$$
(3.1)

Позначимо  $1-a_3 = A$ ;  $Kob(C_1 + C_2)(3-2a_3) = B$  і отримаємо

$$
U(z)B(1-z^{-1}) = E(z)(1-a_3z^{-1})A;
$$
  

$$
U(z) = U(z)z^{-1} + \frac{A}{B}E(z) - \frac{A-a_3}{B}E(z)z^{-1}
$$

Звідси програмуюча функція регулятора НЦУ

$$
U[nT] = U[(n-1)T] + ME[nT] + NE[(n-1)T],
$$
  

$$
M = A/B; N = -\frac{Aa_3}{B}
$$
 (3.2)

Аналогічно можна отримати програмуючу функцію із виразу (2.10)

## **Завдання до контрольної роботи**

Розрахувати імпульсну передатну функцію і програмуючу функцію для дискретного регулятора Даліна для об'єкту заданого передатною функцією

$$
W_{o6}(p) = \frac{K_{o6}e^{-p\tau}}{T_{o6}p + 1}
$$

при передатній функції замкненої систми

$$
W_{\scriptscriptstyle 3}(p) = \frac{e^{-p\tau}}{T_{\scriptscriptstyle 3}p + 1}
$$

Таблиця 1 – Вихідні дані до завдання

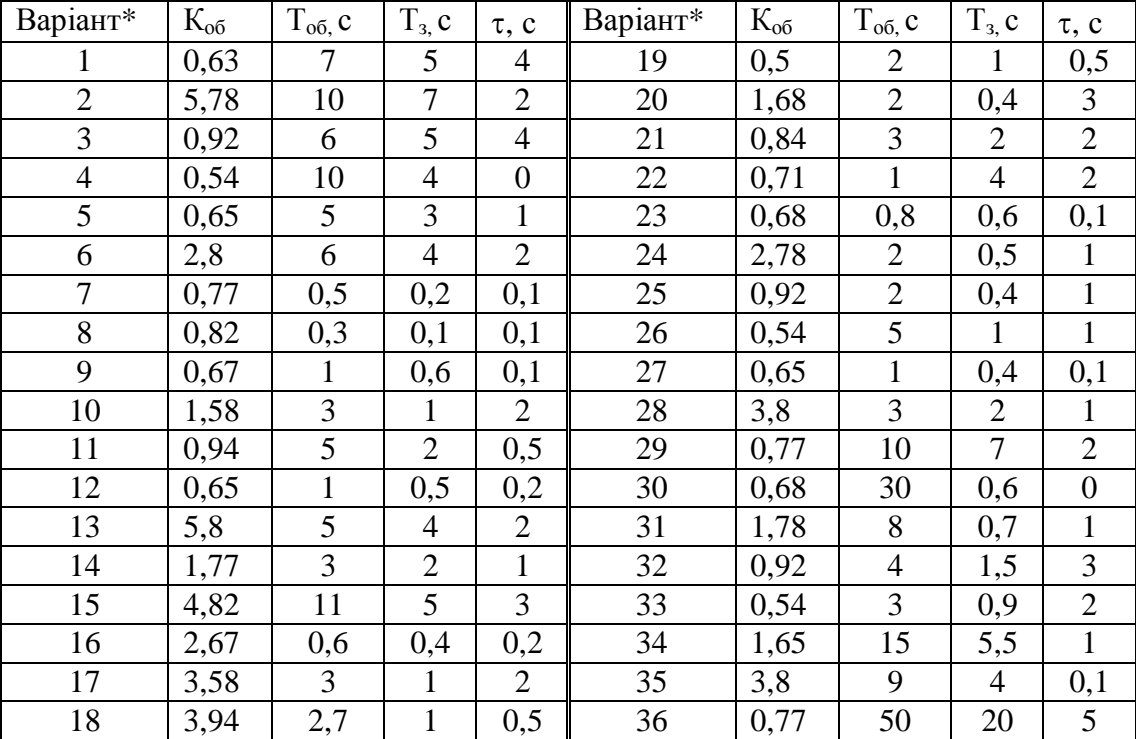

\* Номер варіанту відповідає номеру у відомості.

Приклад 1.

Аперіодичний об'єкт першого порядку з запізненням Розрахунок цифрових регуляторів методом DAHLIN ALGORITHM Передатна функція обєкта керування має вигляд

$$
Wob(P) = \frac{Kob \cdot e^{-P^{*_{\tau}}}}{Tob \cdot P + 1}
$$

Передатна функція замкнутої системи по каналу «Завдання вихід»

$$
W3(P) = \frac{e^{-P^{*}\tau}}{T3+1}
$$

Для розрахунку цифрового регулятора введіть значення:

Коефіцієнт передачі об'єкта - Kob := 1

Стала часу об'єкта - Tob := 1

Час транспортного запізнення -  $TAY := 10$ 

Стала часу по каналу «завдання вихід» - T3 := 1

Період дискретизації - T := 1

$$
K := floor\left(\frac{TAY}{T + 0.5}\right)
$$
  
\n
$$
Ti := \frac{T}{\frac{T}{C^{10b}} - 1}
$$
  
\n
$$
Kr := \frac{1 - e^{\frac{-T}{T3}}}{Kob \cdot \left(e^{\frac{T}{Tob}} - 1\right) \cdot \left[1 + K \cdot \left(1 - e^{\frac{-T}{T3}}\right)\right]}
$$

Значення налаштувань цифрового регулятора:

$$
Kr = 0.077
$$
  $Ti = 0.582$ 

Приклад 2.

Аперіодичний об'єкт другого порядку з запізненням

Розрахунок цифрових регуляторів методом DAHLIN ALGORITHM Передатна функція обєкта керування має вигляд

$$
Wob(P) = \frac{Kob \cdot e^{-P^{*}\tau}}{(T1 \cdot P + 1) \cdot (T2 \cdot P + 1)}
$$

Передатна функція замкнутої системи по каналу «Завдання вихід»

$$
W3(P) = \frac{e^{-P^{*}\tau}}{T3+1}
$$

Для розрахунку цифрового регулятора введіть значення:

Коефіцієнт передачі об'єкта - Kob := 1

Сталі часу об'єкта - T1 := 1 
$$
T2 := 1
$$

Час транспортного запізнення - TAY := 10

Стала часу по каналу «завдання вихід» - T3 := 1.6 Період дискретизації - T := 1

$$
K := floor\left(\frac{TAY}{T + 0.5}\right)
$$
\n
$$
Kr := Kob \cdot \left(e^{\frac{T}{T1}} - 1\right) \cdot \left(e^{\frac{T}{T2}} - 1\right) \cdot \left[1 + K \cdot \left(1 - e^{\frac{-T}{T3}}\right)\right]
$$
\n
$$
Kr := \frac{\left(\frac{T}{e^{\frac{T}{T1}} + e^{\frac{T}{T2}}} - 2\right) \cdot \left(1 - e^{\frac{-T}{T3}}\right)}{Kr} \qquad T : = \frac{T \cdot \left(e^{\frac{T}{T1}} + e^{\frac{T}{T2}} - 2\right)}{\left(1 - e^{\frac{T}{T1}}\right) \cdot \left(1 - e^{\frac{T}{T2}}\right)}
$$
\n
$$
Td := \frac{T}{\left(e^{\frac{T}{T1}} + e^{\frac{T}{T2}} - 2\right)}
$$

Значення налаштувань цифрового регулятора:

 $Kr = 0.143$   $Ti = 1.164$   $Td = 0.291$ 

#### **Література**

1. Кваско М.З., Піргач М.С., Аверіна Т.А. Проектування і розрахунок дискретних автоматичних систем керування технологічними процесами [Текст]: навч. посіб. - К.: НМЦ ВО, 2000.-248с. – Бібліогр.: с. 240-243.-200 пр. – ISBN 966-622-001-6.

2. Кваско М.З. Проектування і дослідження дискретних систем автоматичного керування технологічними процесами [Текст]: навч. посіб. // М.З. Кваско, М.С. Піргач, Т.В. Аверіна. – К.: ІВЦ «Видавництво "Політехніка"», 2003.-360с. – Бібліогр.: с. 60-61; с.130; с. 192; с.237-238; с.263; с.307-309; с.339-340.-200 пр. – ISBN 966-622-116-0.

3. Кваско М.З. Математичне моделювання та ідентифікація одно- та багатовимірних систем [Текст]: навч. посіб. // М.З. Кваско, Л.Р. Ладієва, М.С. Піргач. – К.: НТУУ «КПІ», 2006. – 368с. Бібліогр.: с. 277-278. - 200 пр. – ISBN 966-622-211-6.

4. Бесекерский В.А. Системы автоматического управления с микро-ЭВМ. // В.А. Бесекерский, В.В. Израинцев – М.: Наука. Главн. ред. физ.- мат. лит., 1987. – 320 с.

5. Забашта Ю.П. Микропроцессорные системы управления.// Ю.П. Забашта, Б.Б. Самотокин – К.: УМК ВО, 1989. – 83 с.

6. Пиргач Н.С. Автоматическое регулирование и регуляторы в целюлознобумажной, деревообрабатывающей и лесохимической промышленности // Н.С. Пиргач, В.С. Пиргач – М.: Лесная промышленность, 1983. –262 с.

7. Иващенко Н.Н. Автоматическое регулирование – М.: Машиностроение, 1978. – 735 с.

19

This document was created with Win2PDF available at http://www.win2pdf.com. [The unregistered version of Win2PDF is for evaluation or non-commercial use only.](http://www.win2pdf.com) This page will not be added after purchasing Win2PDF.